# Introduction to Within-Person Analysis and Kinds of ANOVAs

- Topics:
	- ➢ From between-person to within-person models for the variance (from cross-sectional to longitudinal outcomes)
	- ➢ Kinds of analyses of variance (ANOVAs) for longitudinal data
	- ➢ Comparisons of different models for the variance using likelihood ratio tests: −2∆LL

# The Two Sides of a (BP) Model

$$
y_i = \boxed{\beta_0 + \beta_1(x_i) + \beta_2(z_i) + \cdots + e_i}
$$

• **Model for the Means (Predicted Values):**

Our focus now

- ➢ Each person's expected (predicted) outcome is a weighted linear function of his/her values on  $x_i$  and  $z_i$  (and any other predictors), each measured once per person (i.e., this is a univariate model)
- $\triangleright$  **Estimated parameters are called fixed effects** (here,  $\beta_0$ ,  $\beta_1$ , and  $\beta_2$ )
- $\triangleright$  Number of fixed effects will show up in formulas as **k** (so  $k = 3$  here)

#### • **Model for the Variance ("Piles" of Variance):**

- $\rho \ge e_i$  ∼ N(0,  $\sigma_e^2$ ) → ONE source of residual (unexplained) error
- $\triangleright$  In the GLM,  $e_i$  has a mean of 0 with some estimated constant variance  $\sigma_e^2$ , is normally distributed, is unrelated to  $x_i$  and  $z_i$ , and is unrelated across all observations (which is just one per person here)

#### ➢ **Contains one source of residual variance only in above BP model**

#### Means, Variances, Covariances, and Correlations

#### Using population notation:  $N = #$  persons,  $i =$  person

#### **(Arithmetic) Mean ():**

Central tendency of  $y_i$ 

#### Variance (Var):

Dispersion of  $y_i$ in squared units

#### **Covariance (Cov):**

How outcomes (e.g.,  $y_{1i}$  and  $y_{2i}$ ) go together in original metrics (unstandardized)

#### **Correlation ():**

Covariance that has been standardized: -1 to 1

$$
\mu_i = \frac{\sum_{i=1}^{N} y_i}{N}
$$

$$
Var(y_i) = \sigma_y^2 = \frac{\sum_{i=1}^{N} (y_i - \hat{y}_i)^2}{N}
$$

$$
Cov(y_{1i}, y_{2i}) = \sigma_{y_1, y_2} = \frac{\sum_{i=1}^{N} [(y_{1i} - \widehat{y_1})(y_{2i} - \widehat{y_2})]}{N}
$$

$$
r(y_{1i}, y_{2i}) = \frac{Cov(y_{1i}, y_{2i})}{\sqrt{Var(y_{1i})}\sqrt{Var(y_{2i})}}
$$

# An Empty Means Between-Person (i.e., Single-Level) Model

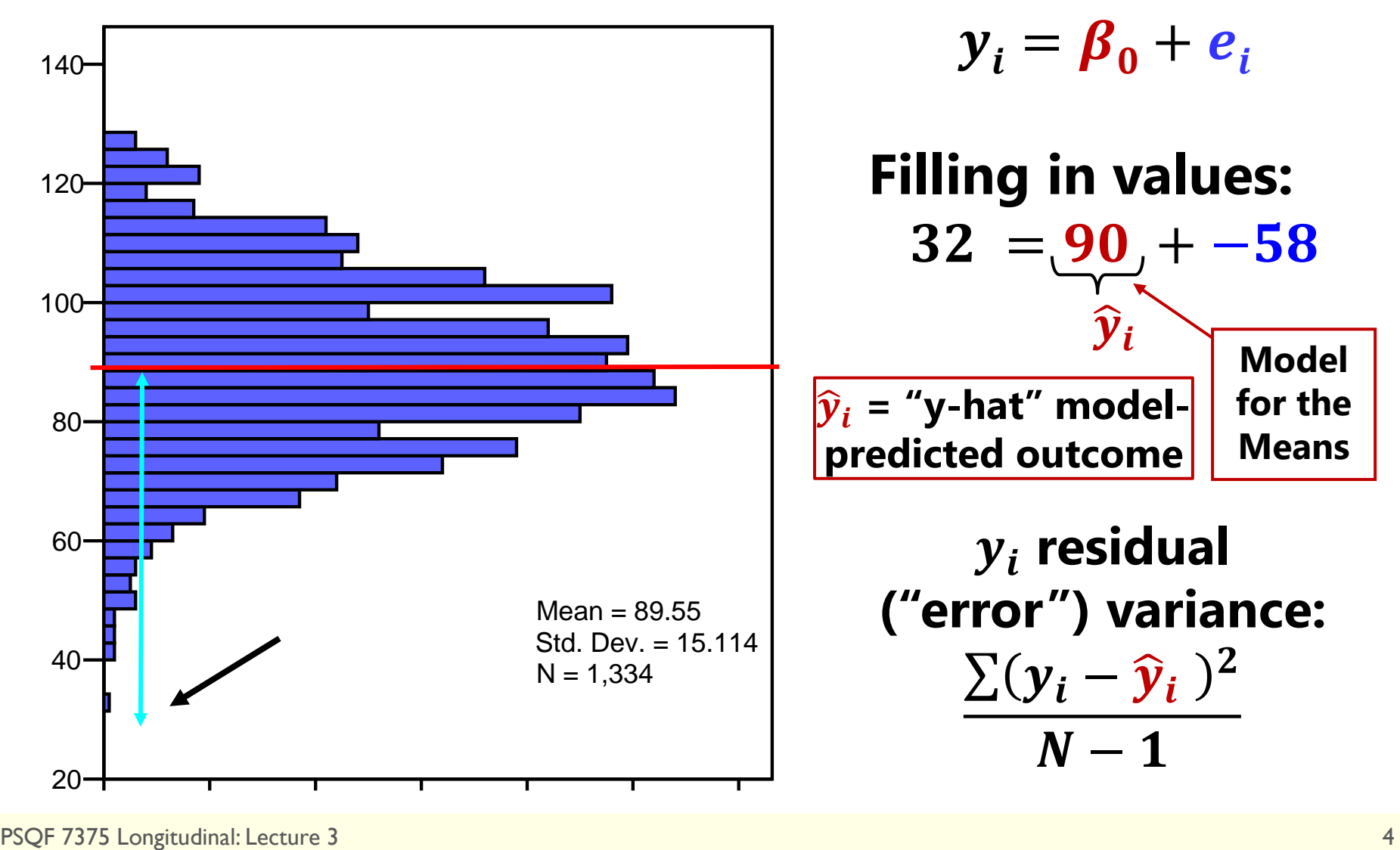

# Adding Within-Person Information… (to become a Two-Level Model)

Full Sample Distribution  $5$  Occasions  $(t)$ ; 3 People  $(i)$ 

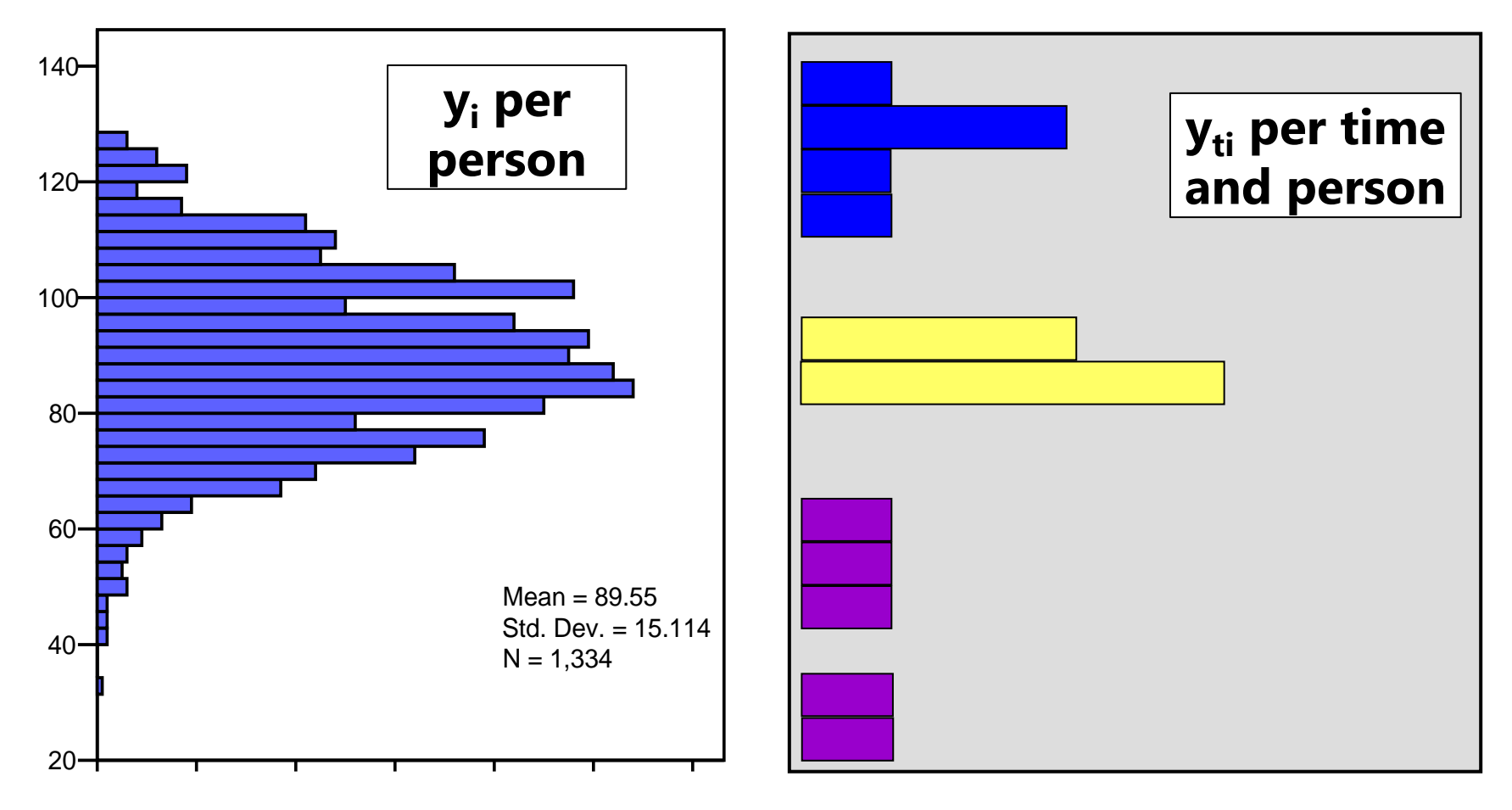

# Empty Means +Within-Person Model

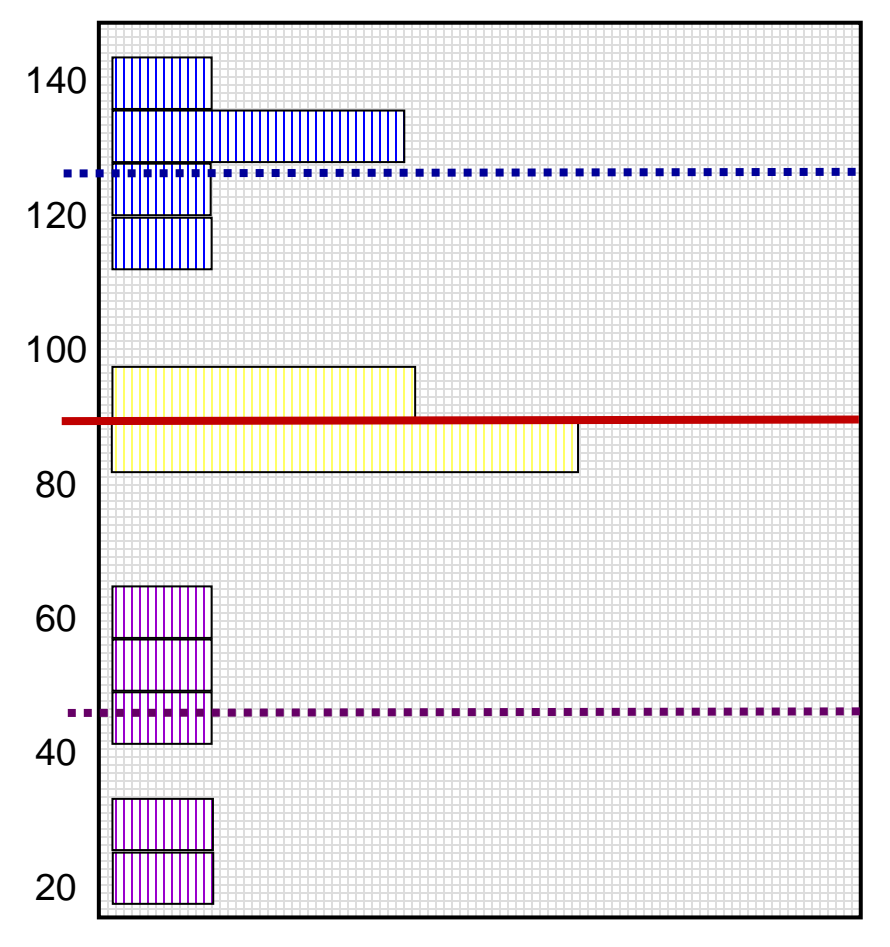

#### **Start off with Mean of**  $y_{ti}$  **as "best guess" for any value:**

- = Grand Mean
- = Fixed Intercept

**Can make better guess by taking advantage of repeated observations:**

= Person Mean

 $\rightarrow$  Random Intercept

# Empty Means +Within-Person Model

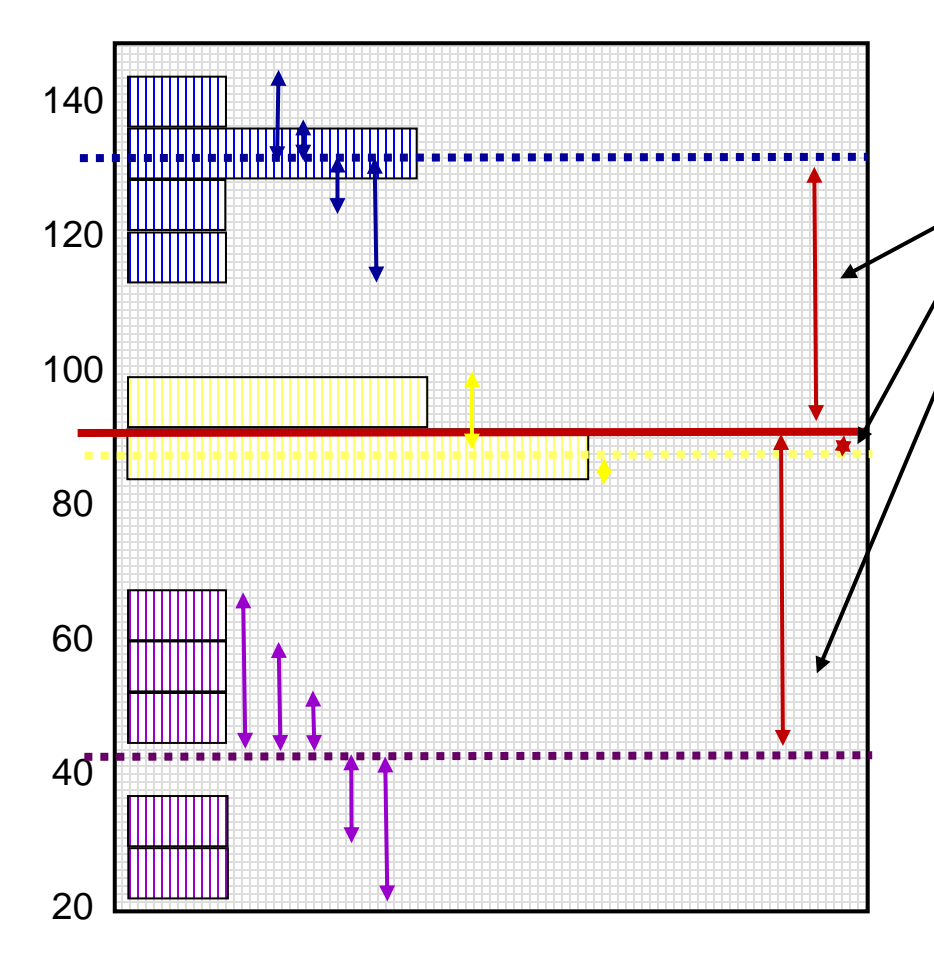

Variance of  $y_{ti} \rightarrow 2$  sources:

#### **Between-Person (BP) Variance:**

Differences from **GRAND** mean

**INTER-Individual Differences** 

#### **Within-Person (WP) Variance:**

- → Differences from **OWN** mean
- → **INTRA**-Individual Differences
- $\rightarrow$  This part is only observable through longitudinal data.

#### **Now we have 2 piles of variance in y<sub>ti</sub> to predict.**

### Hypothetical Longitudinal Data

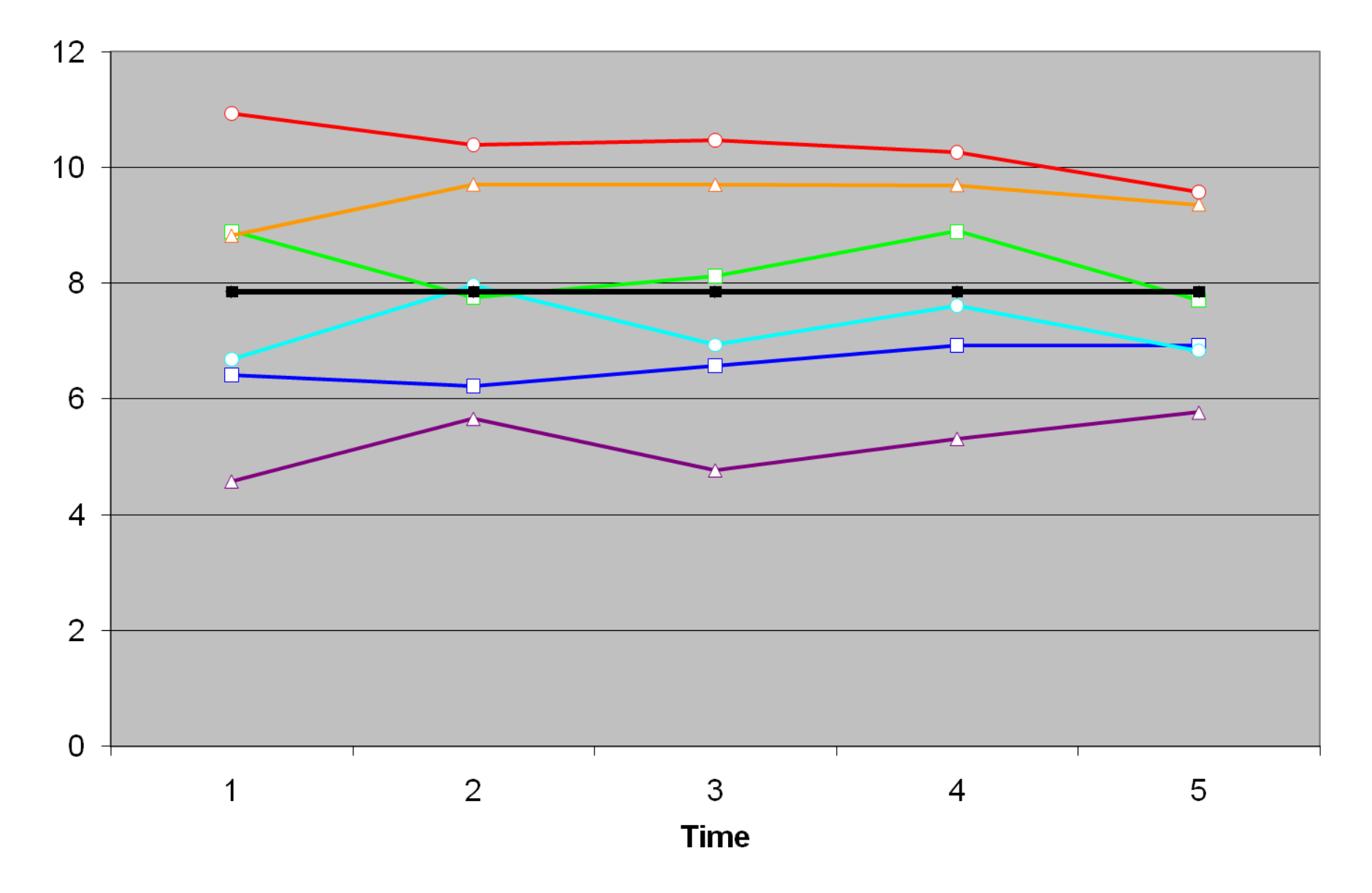

### "Error" in a BP Model for the Variance: Single-Level Model

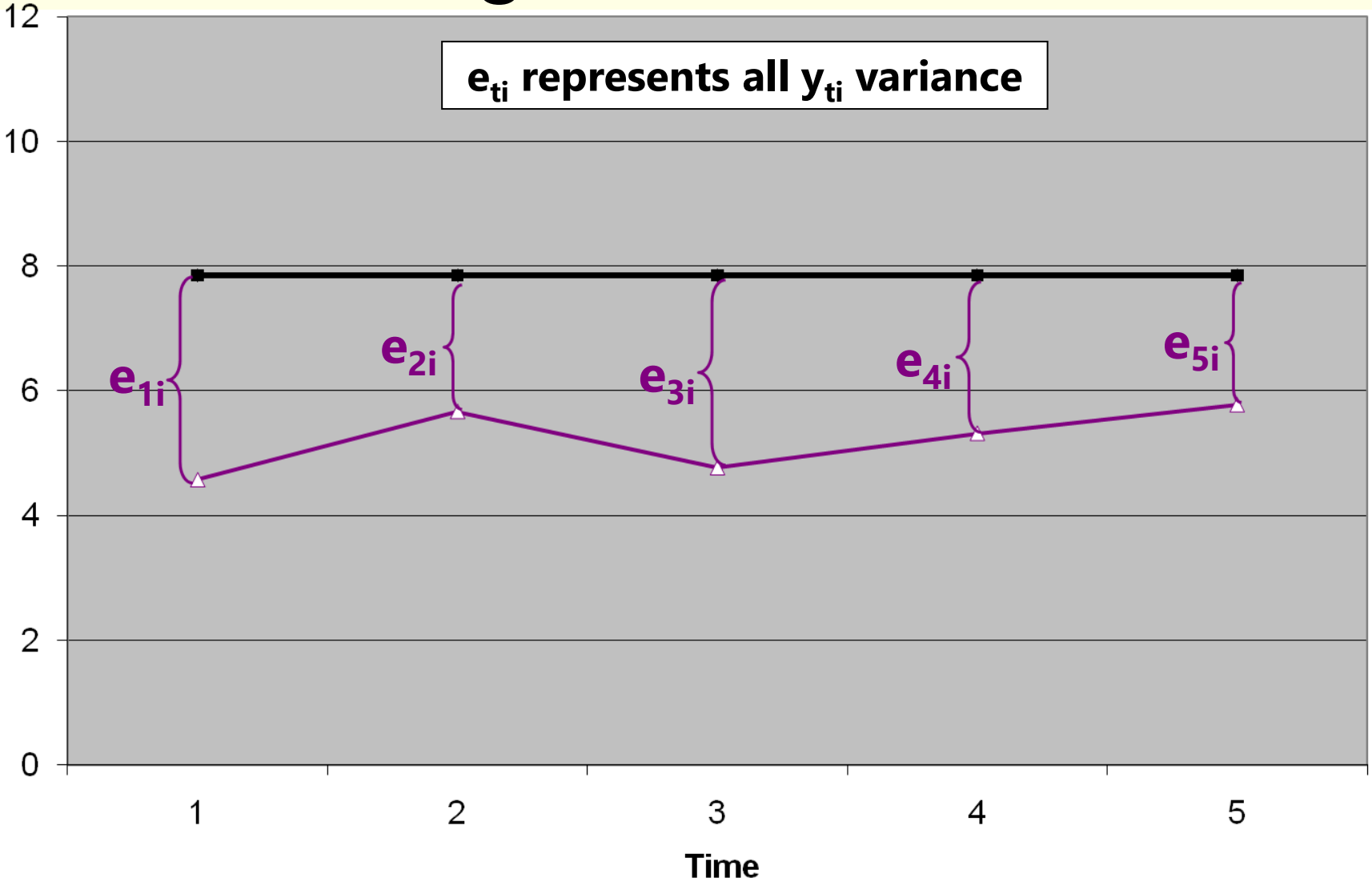

#### "Error" in a +WP Model for the Variance: Two-Level Model

![](_page_9_Figure_1.jpeg)

## Empty +Within-Person Model

![](_page_10_Figure_1.jpeg)

#### $y_{t}$  **variance**  $\rightarrow$  **2 sources:**

#### **Level 2 Random Intercept**   $\frac{{\sf Variance}}{{\sf{U}}_0}$  (of  ${\sf U}_{0{\sf i}^{\prime}}$  as  $\tau^2_{\sf U}$  $\boldsymbol{0}$ **):**

**Between-Person Variance** 

- → Differences from **GRAND** mean
- → **INTER**-Individual Differences

#### **Level 1 Residual Variance** (of  $e_{ti}$ , as  $\sigma_e^2$ ):

- → **Within**-Person Variance
- → Differences from **OWN** mean
- → **INTRA**-Individual Differences

### Empty Means Models: BP vs. +WP

• **Between-Person** Model (used for 1 occasion):

#### $y_i = \beta_0 + e_i$

- $\triangleright$   $\beta_0$  = fixed intercept = grand mean
- ➢ **e<sup>i</sup>** = residual deviation from GRAND mean
- **+Within-Person** Model (for >1 occasions):

$$
y_{ti} = \beta_0 + U_{0i} + e_{ti}
$$

- $\triangleright$   $\beta_0$  = fixed intercept = grand mean
- ➢ **U0i** = random intercept = individual deviation from GRAND mean
- ➢ **eti** = time-specific residual deviation from OWN mean

### Intraclass Correlation (ICC)

#### **Intraclass Correlation (ICC):**

$$
ICC = \frac{BP}{BP + WP} = \frac{Intercept Var.}{Intercept Var. + Residual Var.} = \frac{\tau_{U_0}^2}{\tau_{U_0}^2 + \sigma_e^2}
$$
\n
$$
Corr(y_1, y_2) = \frac{Cov(y_1, y_2)}{\sqrt{Var(y_1)} * \sqrt{Var(y_2)}}
$$
\n
$$
\begin{bmatrix}\n\sigma_e^2 + \tau_{u_0}^2 & \tau_{u_0}^2 & \tau_{u_0}^2 \\
\tau_{u_0}^2 & \sigma_e^2 + \tau_{u_0}^2 & \tau_{u_0}^2\n\end{bmatrix} \begin{bmatrix}\n1 & ICC & ICC \\
ICC & 1 & ICC \\
ICC & 1 & ICC\n\end{bmatrix}
$$

- $\cdot$  ICC = Proportion of total variance that is between persons
- ICC = Correlation of occasions from same person (in RCORR)
- ICC is a standardized way of expressing how much we need to worry about *dependency due to person mean differences* **(i.e., ICC is an effect size for constant person dependency)**

### BP and +WP Conditional Models

- Single Outcome, **Between-Person** ANOVA: **1 PILE**
	- $\triangleright$  **y**<sub>i</sub> = (β<sub>0</sub> + β<sub>1</sub>x<sub>i</sub> + β<sub>2</sub>z<sub>i</sub> +...) + e<sub>i</sub>
	- ➢ **e<sup>i</sup>** → ONE residual, assumed uncorrelated with equal variance across observations (here, just persons) → "**BP (all) variation**"
- Repeated Measures, **Within-Person** ANOVA: **2 PILES**
	- ➢ **yti = (β<sup>0</sup> + β1x<sup>i</sup> + β<sup>2</sup> zi +…) + U0i + eti**
	- ➢ **U0i** → A random intercept for differences in person means, assumed uncorrelated with equal variance across persons  $\rightarrow$  "BP (mean) variation"=  $\tau_U^2$  $\boldsymbol{0}$ is now "leftover" after predictors
	- $\triangleright$  **e**<sub>ti</sub>  $\rightarrow$  A residual that represents remaining time-to-time variation, usually assumed uncorrelated with equal variance across observations (now, persons and time) → "**WP variation**"  $= \sigma_e^2$  is also now "leftover" after predictors

### Example Data for BP and WP Models

- 50 kids in a control or treatment group each measured twice
- Hypothesis: Learning outcome should be higher at post-test than pre-test, with a greater difference in the treatment group

![](_page_14_Picture_92.jpeg)

# Why error and person<sup>\*</sup>time are the same thing in two-occasion data

![](_page_15_Figure_1.jpeg)

**Different age slopes, so no error is leftover** 

![](_page_15_Figure_3.jpeg)

Time

# ANOVA for longitudinal data?

- There are 3 possible "kinds" of ANOVAs we could use:
	- ➢ Between-Persons/Groups, Univariate RM, and Multivariate RM

#### • **NONE OF THEM ALLOW:**

- ➢ **Missing occasions** (do listwise deletion when using least squares)
- ➢ **Time-varying predictors** (covariates are BP predictors only)
- Each includes the same **saturated** model for the means treating time as categorical:  $(# fixed effects = # occasions)$ 
	- ➢ e.g., for four occasions: **β<sup>0</sup> + β<sup>1</sup> (T1i) + β<sup>2</sup> (T2i) + β<sup>3</sup> (T3i)**
	- ➢ **The** *Time* **predictor must be balanced and discrete in ANOVA!**
- ANOVAs differ by their model for the variance…
	- ➢ i.e., **how they "handle person dependency"**
		- $\rightarrow$  what pattern they predict for the variance and covariance of the  $y_{ti}$  residuals across occasions...

### 1. Between-Groups ANOVA

- $\cdot$  Uses  $e_{ti}$  only (total variance = a single variance term of  $\sigma_e^2$ )
- **Assumes no covariance** at all among observations from the same person: *Dependency? What dependency?*
- Will usually be **very, very wrong** for longitudinal data
	- ➢ WP effects tested against wrong residual variance (significance tests will often be way too conservative)
	- ➢ Will also tend to be wrong for clustered data, but less so *(because the correlation among persons from the same group is not as strong as the correlation among occasions from the same person)*
- Predicts a variance-covariance matrix over time (here, 4 occasions) like this, called "**Variance Components**" (**R** matrix is TYPE=VC on REPEATED):

| R matrix                                                                                                    |
|----------------------------------------------------------------------------------------------------|
| $\begin{bmatrix}\n \sigma_e^2 & 0 & 0 & 0 \\  0 & \sigma_e^2 & 0 & 0 \\  0 & 0 & \sigma_e^2 & 0 \\  0 & 0 & 0 & \sigma_e^2\n \end{bmatrix}$ |

### 2a. Univariate Repeated Measures

- Separates total variance into **two** sources:
	- $\triangleright$  **Between-Person** (mean differences due to  $\mathsf{U}_{0i}$ , or  $\boldsymbol{\tau_{\text{U}}^{2}}$  $_{\mathbf{0}}$  across persons)
	- $\triangleright$  Within-Person (remaining variance due to  $\mathsf{e}_{\mathsf{t}\mathsf{i} \mathsf{r}}$  or  $\sigma^2_{\mathsf{e}}$  across time, person)
- Predicts a variance-covariance matrix over time (here, 4 occasions) like this, called "**Compound Symmetry**" (**R** matrix is TYPE=**CS** on REPEATED):
	- ➢ **Mean differences from U0i are the only reason why occasions are correlated**

![](_page_18_Figure_6.jpeg)

- Will usually be at least somewhat wrong for longitudinal data
	- $\triangleright$  If people change at different rates, the variances and covariances over time have to change, too

![](_page_18_Figure_9.jpeg)

### The Problem with Univariate RM ANOVA

- Univ. RM ANOVA  $(\tau_{\mathrm{U}}^2)$  $\sigma_{\rm e}^{\rm 2}$  predicts **compound symmetry:** 
	- ➢ All variances and all covariances are equal across occasions
	- ➢ In other words, the amount of "error" should be the same across occasions, so a single, pooled residual variance term makes sense
	- ➢ If not, tests of fixed effects may be biased (i.e., sometimes tested against too much or too little error, if error is not really constant over time)

#### ➢ **COMPOUND SYMMETRY RARELY FITS FOR LONGITUDINAL DATA**

- But to get the correct tests of the fixed effects, the data must only meet a less restrictive assumption of **sphericity**:
	- ➢ In English → **pairwise differences** between adjacent occasions have equal variance and covariance (satisfied by default with only 2 occasions)
	- $\triangleright$  If compound symmetry is satisfied, so is sphericity (but see above)
	- ➢ Significance test provided in ANOVA for whether data meet sphericity
	- ➢ **Other RM ANOVA approaches are used when sphericity fails…**

#### The Other Repeated Measures ANOVAs…

#### • 2b. **Univariate RM ANOVA with sphericity corrections**

- $\triangleright$  Based on ε  $\rightarrow$  how far off sphericity (from 0-1, 1=spherical)
- ➢ Applies an overall correction for model DF based on estimated ε, but it doesn't really address the problem that data  $\neq$  model

#### • 3. **Multivariate Repeated Measures ANOVA**

 $\triangleright$  All variances and covariances are estimated separately over time (here,  $n = 4$  occasions), called "**Unstructured**" (**R** matrix is TYPE=UN on REPEATED)—it's not a model, it IS the data:

![](_page_20_Figure_6.jpeg)

- ➢ Because it can never be wrong, UN can be useful for **complete and balanced longitudinal data** with few (e.g., 2-4) occasions (*n*)
- > Parameters =  $\frac{n*(n+1)}{2}$ 2 so it can be hard to estimate with many occasions
- $\triangleright$  Unstructured can also be tweaked to include random intercept variance  $\tau^2_U$ 0
- ➢ All other models for the variance are nested under Unstructured, so we can do LRT model comparisons to see if any other model is NOT WORSE

### Summary: ANOVA approaches for longitudinal data are "one size fits most"

- **Saturated Model for the Means** (balanced time required)
	- ➢ Time is categorical: Fixed effects for all possible mean differences
	- Unparsimonious, but best-fitting (is a description, not a model)
- **3 kinds of Models for the Variance** (need complete data in least squares)
	- > BP ANOVA ( $\sigma_e^2$  only)  $\rightarrow$  assumes independence and constant variance over time
	- $>$  Univ. RM ANOVA  $(\tau^2_U$  $\sigma_{\rm e}^{\rm 1}$   $\leftarrow$   $\sigma_{\rm e}^{\rm 2}$   $\rightarrow$  assumes constant variance and covariance
	- Multiv. RM ANOVA (whatever)  $\rightarrow$  no assumptions; is a description, not a model

there is no structure that shows up in a scalar equation (the way that  $U_{0i} + e_{ti}$  does)

#### • **MLM will give us more flexibility in both parts of the model:**

- ➢ Fixed effects that *predict* the pattern of means (polynomials, pieces)
- ➢ Random intercepts and slopes and/or alternative covariance structures that *predict* intermediate patterns of variance and covariance over time

# Comparing Models for the Variance

- Choosing a model for the variance requires assessment of **relative model fit**: how well does the model fit relative to other possible models?
- Relative fit is indexed by overall model **log-likelihood** (**LL**):
	- ➢ Log of likelihood for each person's outcomes given model parameters
	- ➢ Sum log-likelihoods across all independent persons = **model LL**
	- ➢ Two flavors: Maximum Likelihood (ML) or Restricted ML (REML)
- What you get for this on your output varies by software…
- Given as −2\*log likelihood (−2LL) in SAS or SPSS MIXED: **−2LL** gives BADNESS of fit, so **smaller** value = better model
- Given as just log-likelihood (LL) in STATA MIXED, R, and Mplus: **LL** gives GOODNESS of fit, so **bigger** value = better model

# Comparing Models for the Variance

- **Two main questions in choosing a model for the variance:**
	- ➢ How does the residual variance differ across occasions?
	- ➢ How are the residuals from the same unit correlated?
- Nested models are compared using a **"likelihood ratio test": −2ΔLL test** (aka, " $\chi^2$  test" in SEM; "deviance difference test" in MLM)

"fewer" = from model with fewer parameters "more" = from model with more parameters

Results of 1. & 2. must be positive values!

- 1. Calculate **−2ΔLL:** if given −2LL, do −2ΔLL = (−2LL<sub>fewer</sub>) − (−2LL<sub>more</sub>) if given LL, do  $-2\Delta L = -2$  \*(LL<sub>fewer</sub> – LL<sub>more</sub>)
- 2. Calculate  $\Delta DF = (\# \text{ Parms}_{\text{more}}) (\# \text{ Parms}_{\text{fewer}})$
- **3. Compare −2ΔLL to distribution with numerator DF = ΔDF**
- 4. Get *p*-value (from CHIDIST in excel, LRTEST in STATA, ANOVA in R)

# Comparing Models for the Variance

- What your *p*-value for the −2ΔLL test means:
	- ➢ If you **ADD** parameters, then your model can get **better** (if −2ΔLL test is significant ) or **not better** (not significant)
	- ➢ If you **REMOVE** parameters, then your model can get **worse** (if −2ΔLL test is significant ) or **not worse** (not significant)
- Nested or non-nested models can also be compared by **Information Criteria** that also reflect model parsimony
	- ➢ No significance tests or critical values, just "smaller is better"
	- ➢ **AIC** = Akaike IC = −2LL + 2 \*(#parameters)
	- ➢ **BIC** = Bayesian IC = −2LL + log(N)\*(#parameters)
	- ➢ What "parameters" means depends on flavor (not in R or STATA!):
		- $\blacksquare$  ML = ALL parameters; REML = variance model parameters only

# •  $*Fl = Full information \rightarrow it uses all original data (they both do)$

### Flavors of Maximum Likelihood

- Remember that Maximum likelihood comes in 2 flavors:
- **"Restricted (or residual) maximum likelihood"**
	- ➢ Only available for general linear models or general linear mixed models (key: based on normally distributed residuals at all levels of analysis)
	- ➢ **REML = OLS** given complete outcomes, but it doesn't require them
	- $\triangleright$  Estimates variances the same way as in OLS (accurate)  $\rightarrow |\sum (\mathcal{y}_i \widehat{\mathcal{y}_i})^2|$
- **"Maximum likelihood" (ML; also called FIML\*)**
	- ➢ Is more general, is available for all of the above, as well as for nonnormal outcomes and models with latent variables (CFA/SEM/IRT/DCM)
	- ➢ Is NOT the same as OLS: it under-estimates variances by not accounting for number of estimated fixed effects  $\rightarrow$

![](_page_25_Figure_11.jpeg)

 $N-k$ 

# PSQF 7375 Longitudinal: Lecture 3 27

# Rules for LRTs by Flavors of Full-Information Maximum Likelihood

- Restricted maximum likelihood (**REML**; used in MIXED)
	- ➢ Provides unbiased variances
	- $\geq$  Especially important for small N (< 100 units)
	- ➢ **−2ΔLL test** cannot be used to compare models differing in fixed effects (no biggee; we can do this using univariate or multivariate Wald tests)
	- ➢ **−2ΔLL test** MUST be used to compare different models for the variance
- Maximum likelihood (**ML**; also used in MIXED)
	- $>$  Variances (and SEs) are too small in small N (< 100 units)
	- ➢ Is only option in most software for path models and SEM
	- ➢ **−2ΔLL test** can be used to compare **any** nested model; must be used to compare different models for the variance

$$
\frac{\sum(y_i - \hat{y_i})^2}{N - k}
$$

![](_page_26_Figure_12.jpeg)

# LRTs using ML vs. REML in a nutshell

![](_page_27_Picture_127.jpeg)

#### Rules for Comparing Models **All observations must be the same across models!**

**Compare Models Differing In:**

![](_page_28_Picture_177.jpeg)

Nested = one model is a direct subset of the other

Non-Nested = one model is not a direct subset of the other

### 3 Decision Points for Model Comparisons

- 1. Are the models **nested** or **non-nested**?
	- ➢ Nested: have to add OR subtract effects to go from one to other
		- Can conduct significance tests for improvement in fit
	- ➢ Non-nested: have to add AND subtract effects
		- No significance tests available for these comparisons (AIC and BIC only)
- 2. Differ in model for the **means**, **variances**, or **both**?
	- ➢ Means? Can only use −2ΔLL tests if ML (or *p*-value of each fixed effect)
	- ➢ Variances? Can use ML (REML is better) −2ΔLL tests, no Wald *p*-values
	- ➢ Both sides? Can only use −2ΔLL tests if ML
- 3. Models estimated using **ML** or **REML**?
	- ➢ ML: All model comparisons are ok
	- ➢ REML: Model comparisons are ok for the variance parameters only